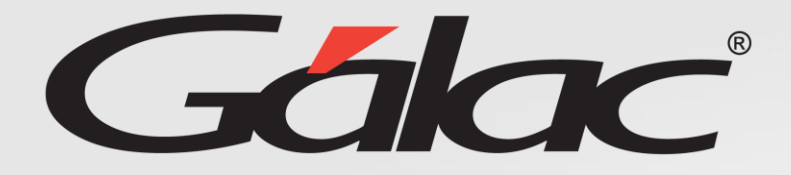

XGHI

# **Manejo de incidencias desde "Rol RRHH"**

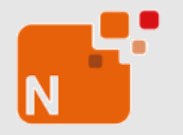

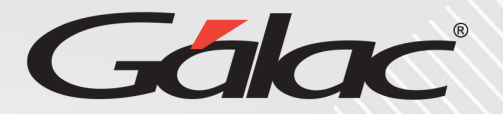

#### Parámetros Compañía - Modificar

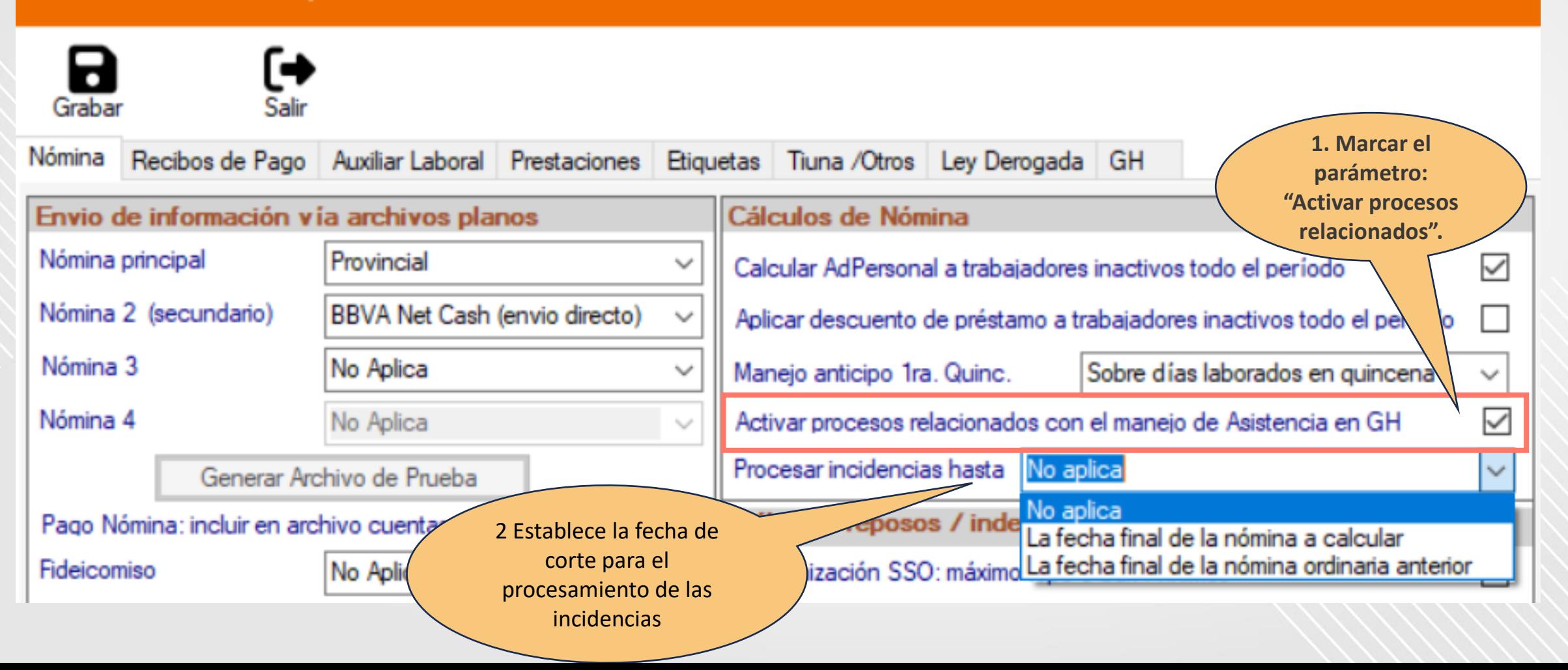

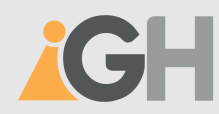

#### **Manejo de incidencias desde el Rol RRHH**

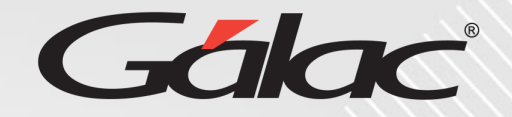

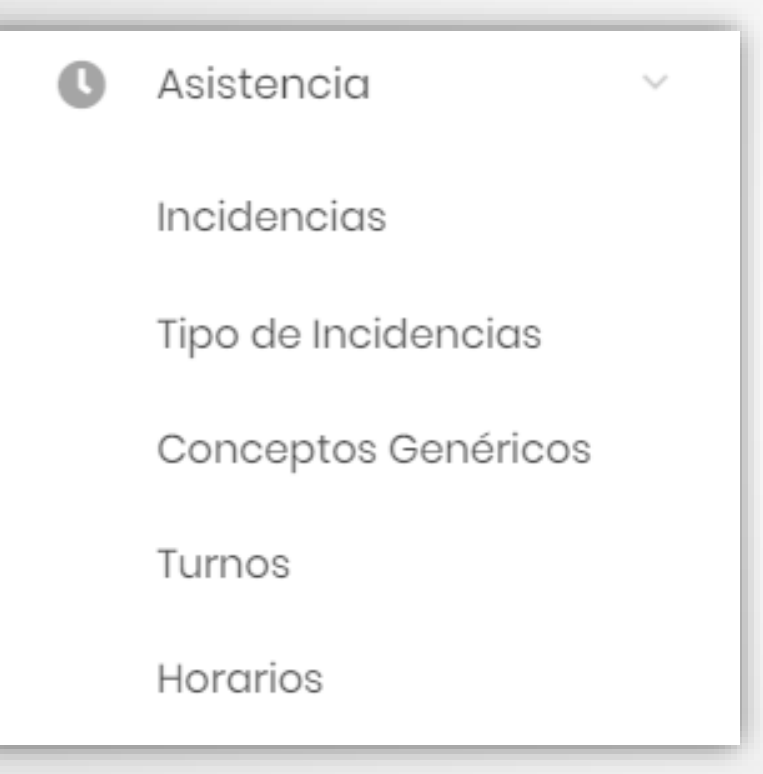

Un usuario de Recursos Humanos podrá observar un nuevo menú en GH llamado **Asistencia** que contiene varios sub-menús:

- Tipos de incidencia
- Conceptos genéricos
- Turnos
- Horarios

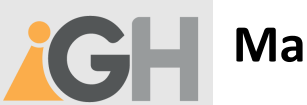

 $\sim$ 

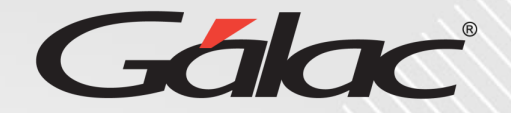

Asistencia Incidencias Tipo de Incidencias Conceptos Genéricos Turnos Horarios

Es importante acotar que **Turnos, Horarios y Conceptos genéricos** son datos que provienen de **Nómina** por lo tanto en **GH son solo módulos de consulta**

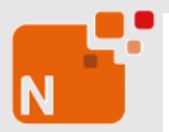

#### **Manejo de horarios en Nómina**

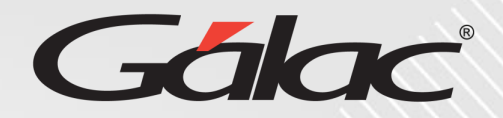

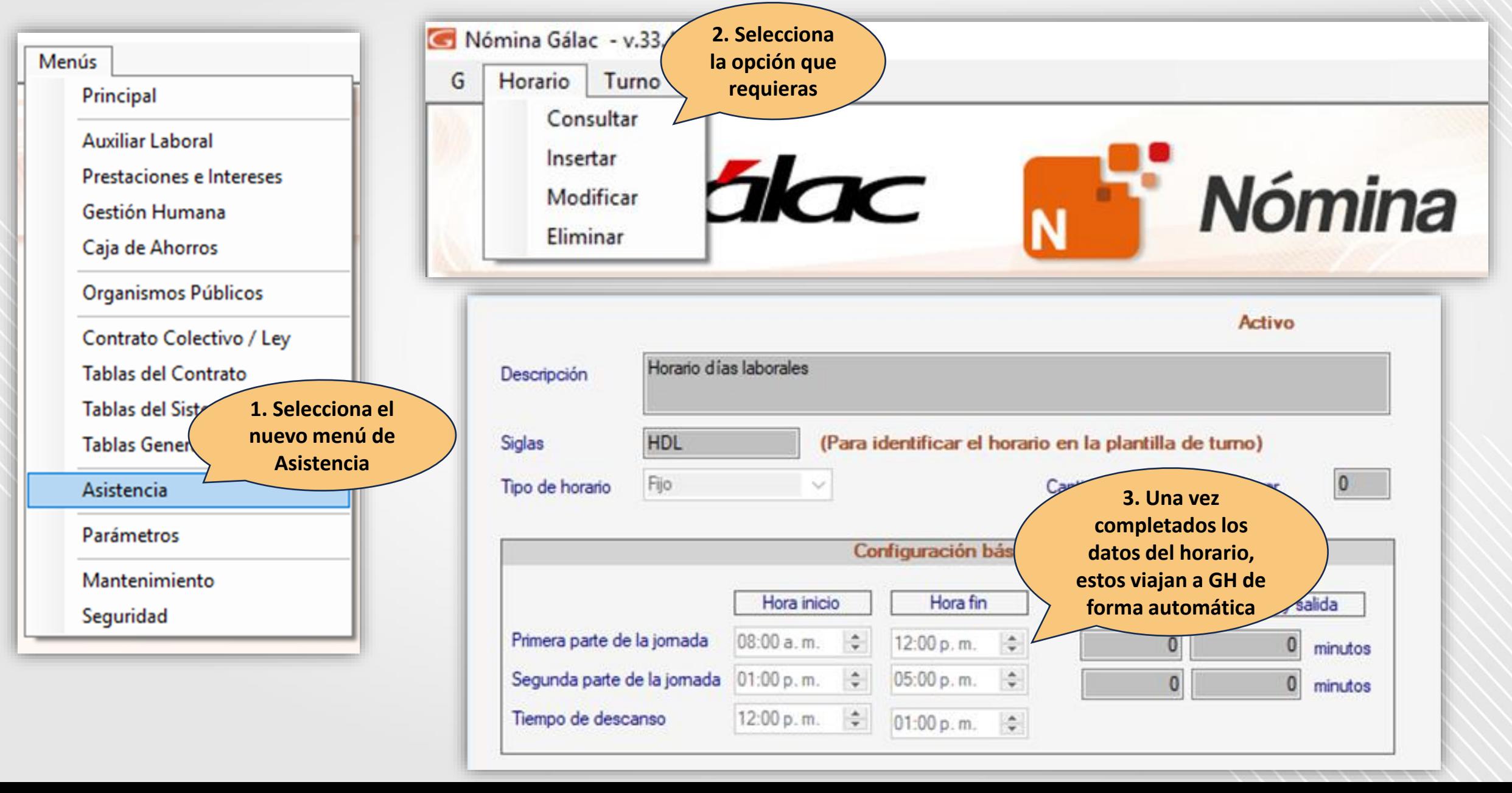

**CH** 

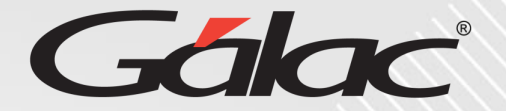

×

#### **Consultar Horario** Descripción Horario días laborales **Módulo de Horarios Siglas** Tipo de horario Cantidad horas diarias a laborar Fijo **HDL** 0 Horas Asistencia  $\sim$ **10**<sup>8</sup> Configuración básica Primera parte de la Jornada Incidencias Hora Inicio Hora Fin Tolerancia de Entrada Tolerancia de Salida 08:00 12:00 0 Minutos 0 Minutos Tipo de Incidencias Segunda parte de la Jornada Hora Inicio Hora Fin Tolerancia de Entrada Tolerancia de Salida Conceptos Genéricos 01:00 05:00 0 Minutos 0 Minutos **Inicio Descanso Fin Descanso** 12:00 01:00 Turnos Horarios

Cerrar

6

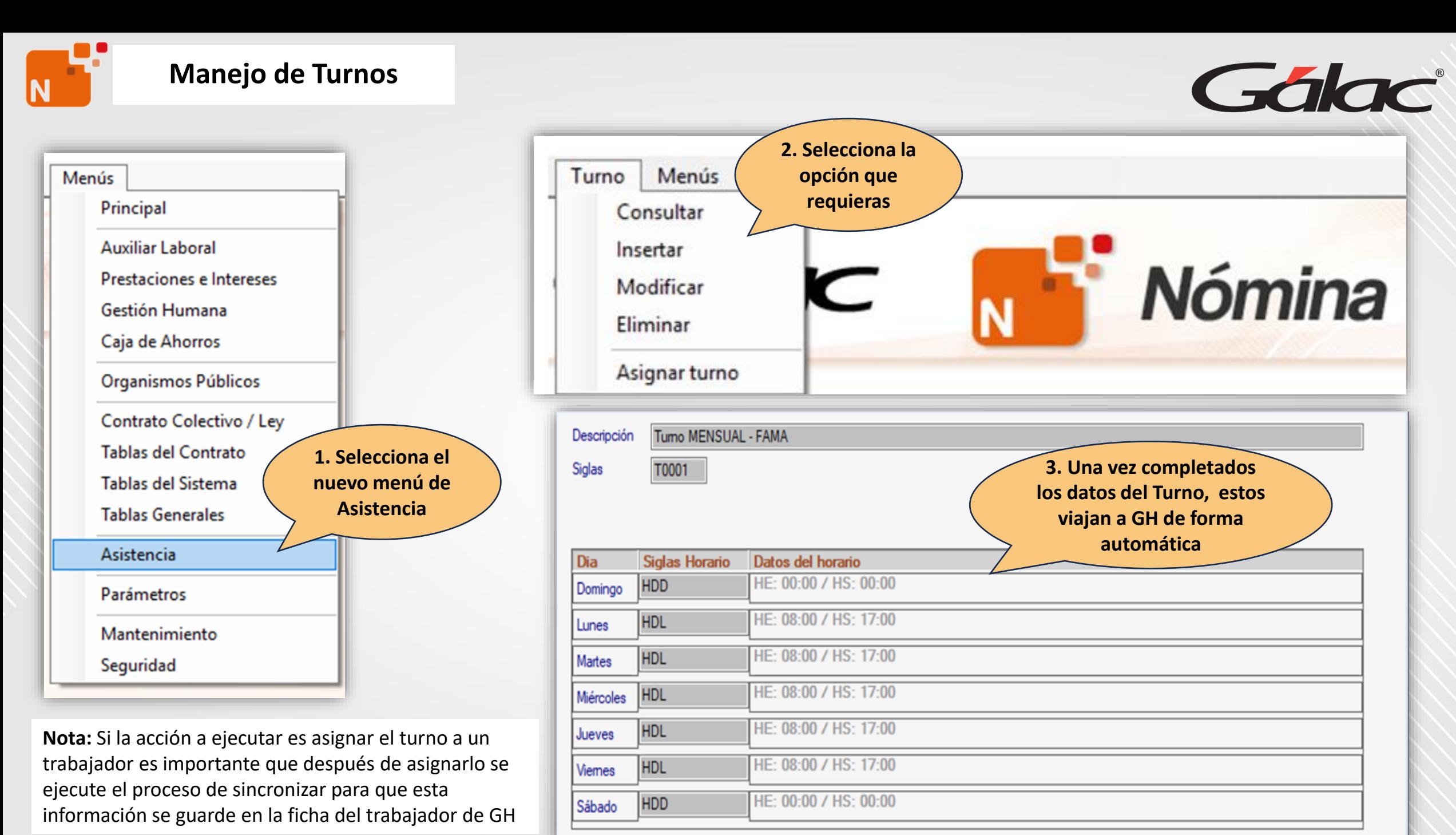

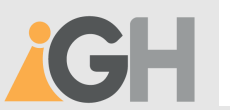

## Módulo de Turnos

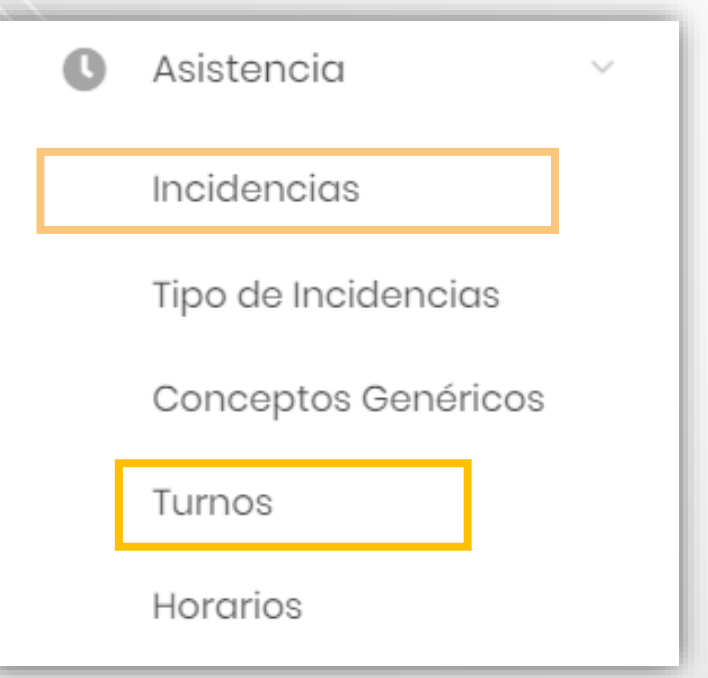

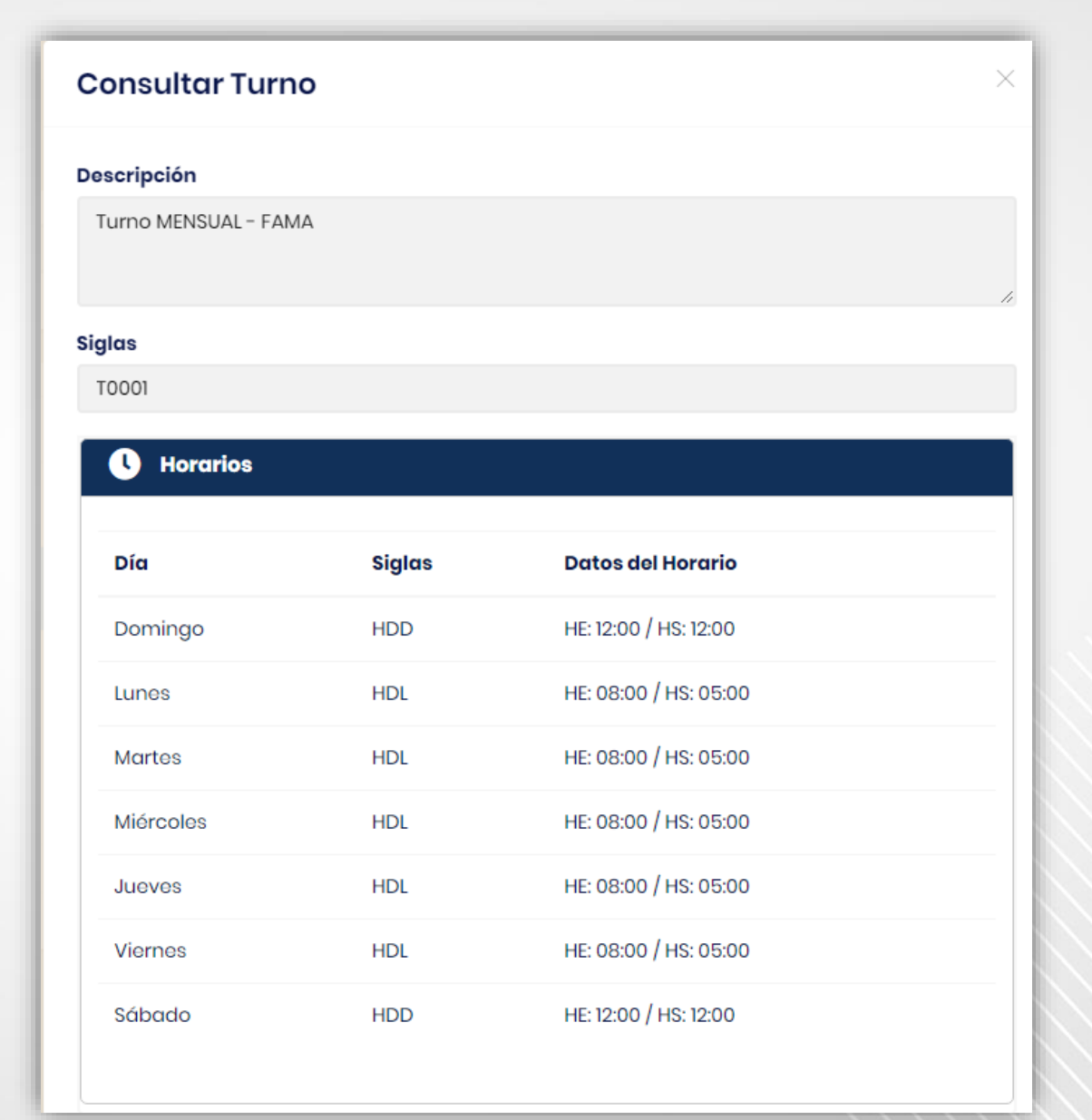

Gálac

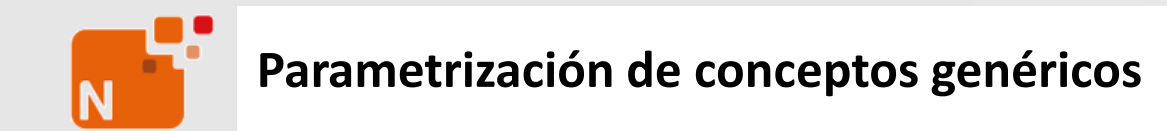

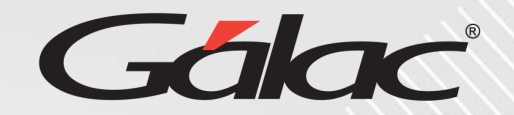

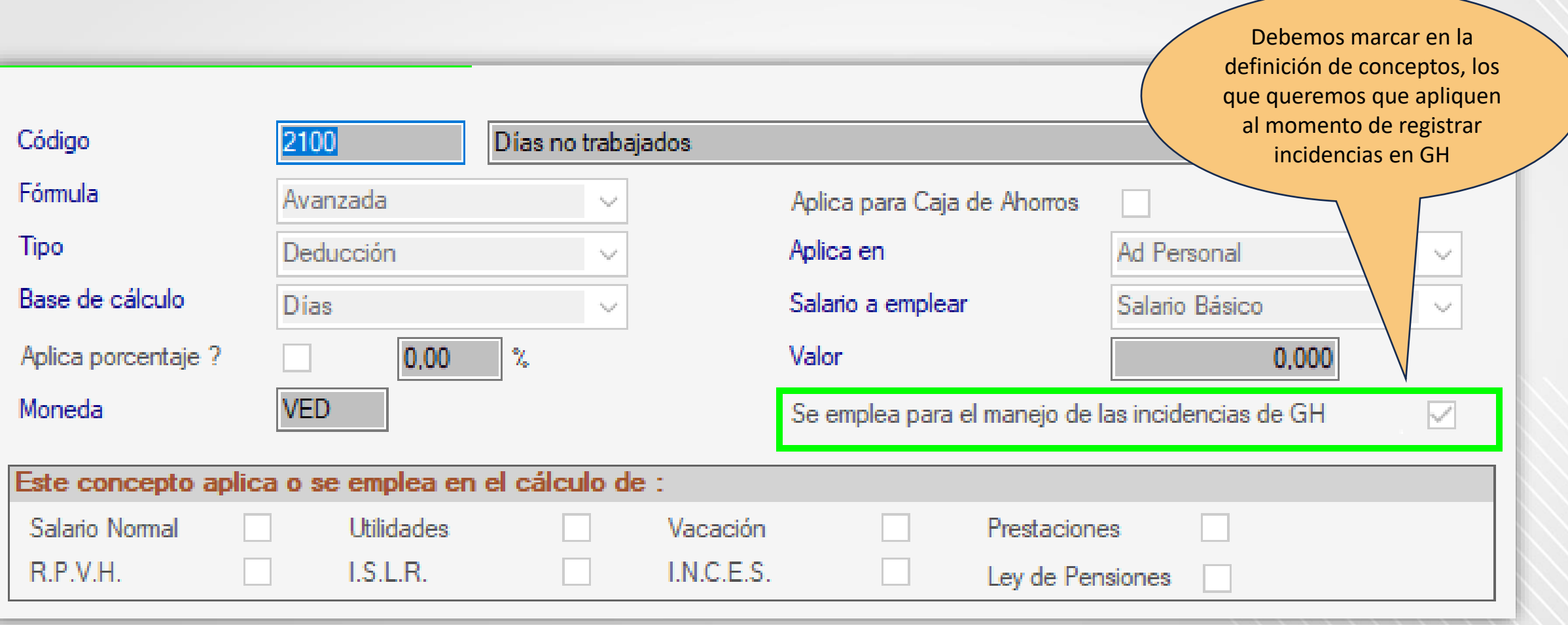

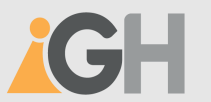

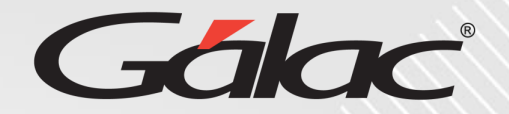

#### **Módulo de Conceptos Genéricos**

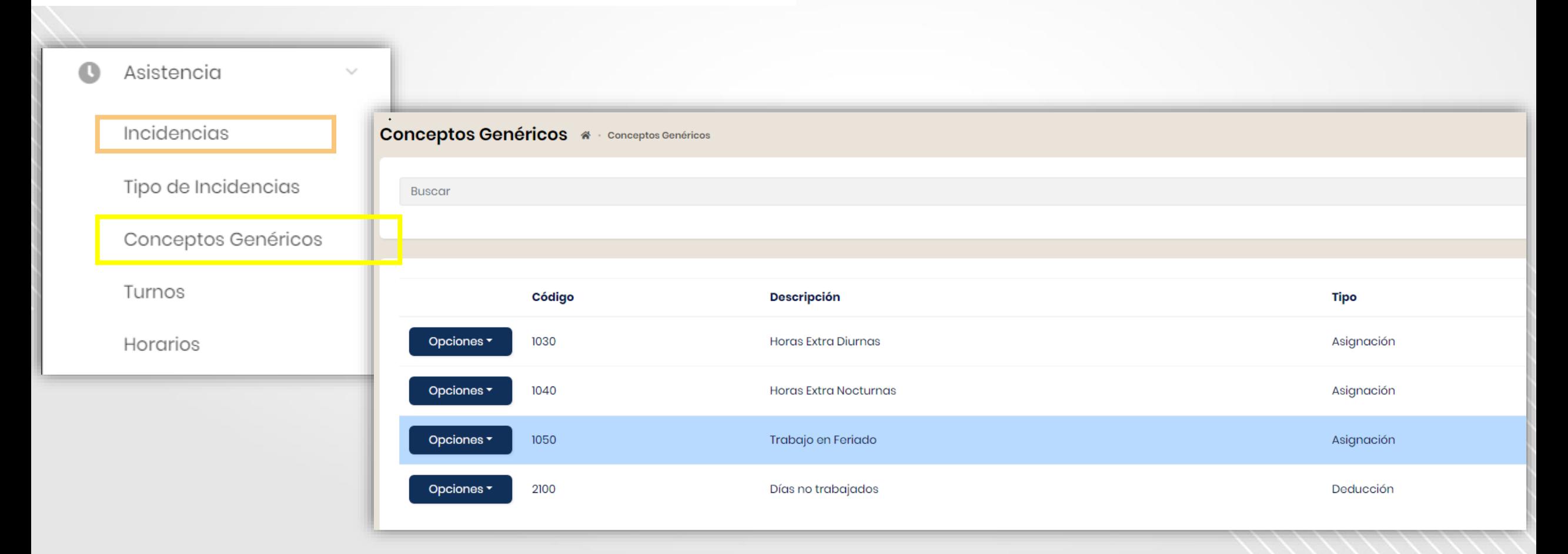

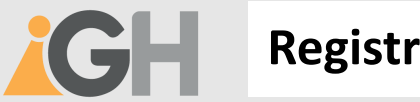

#### **Registro de incidencias por los aprobadores**

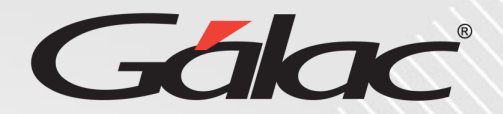

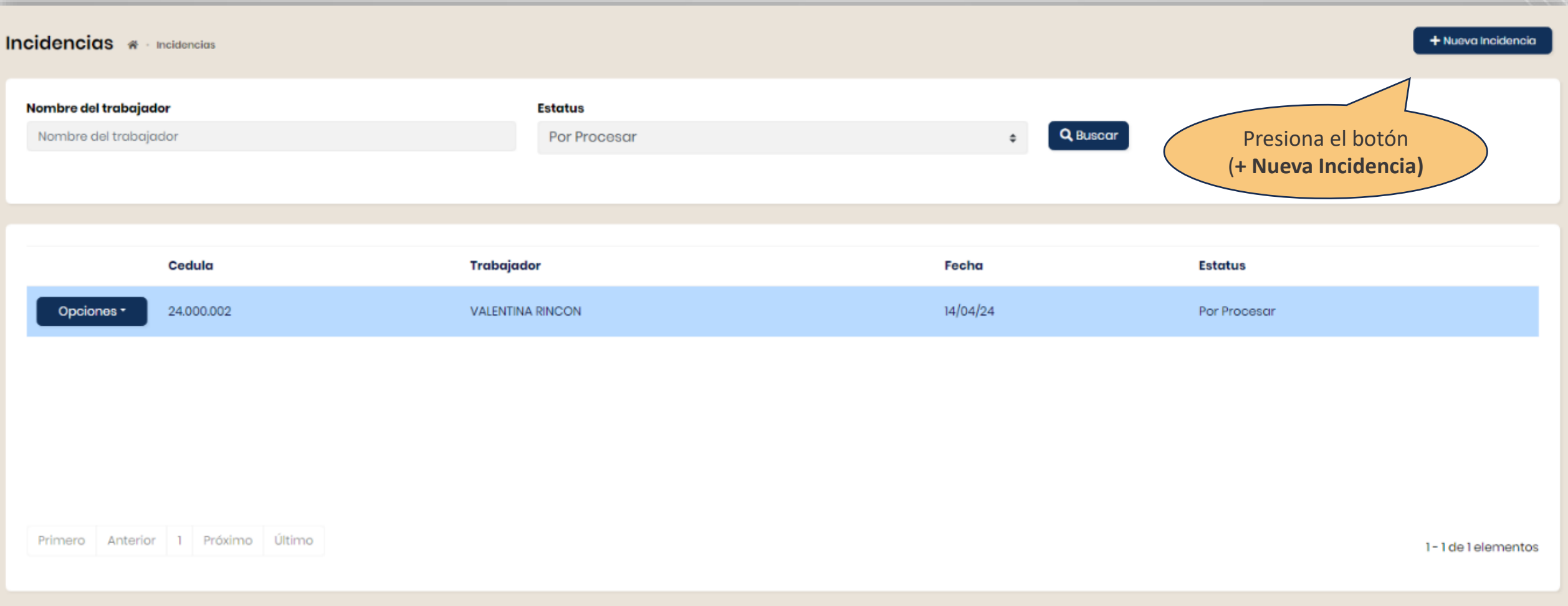

#### **Registro de incidencias tipo "Días no trabajados"**

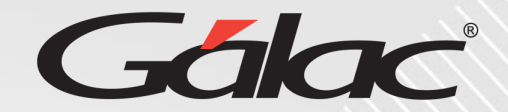

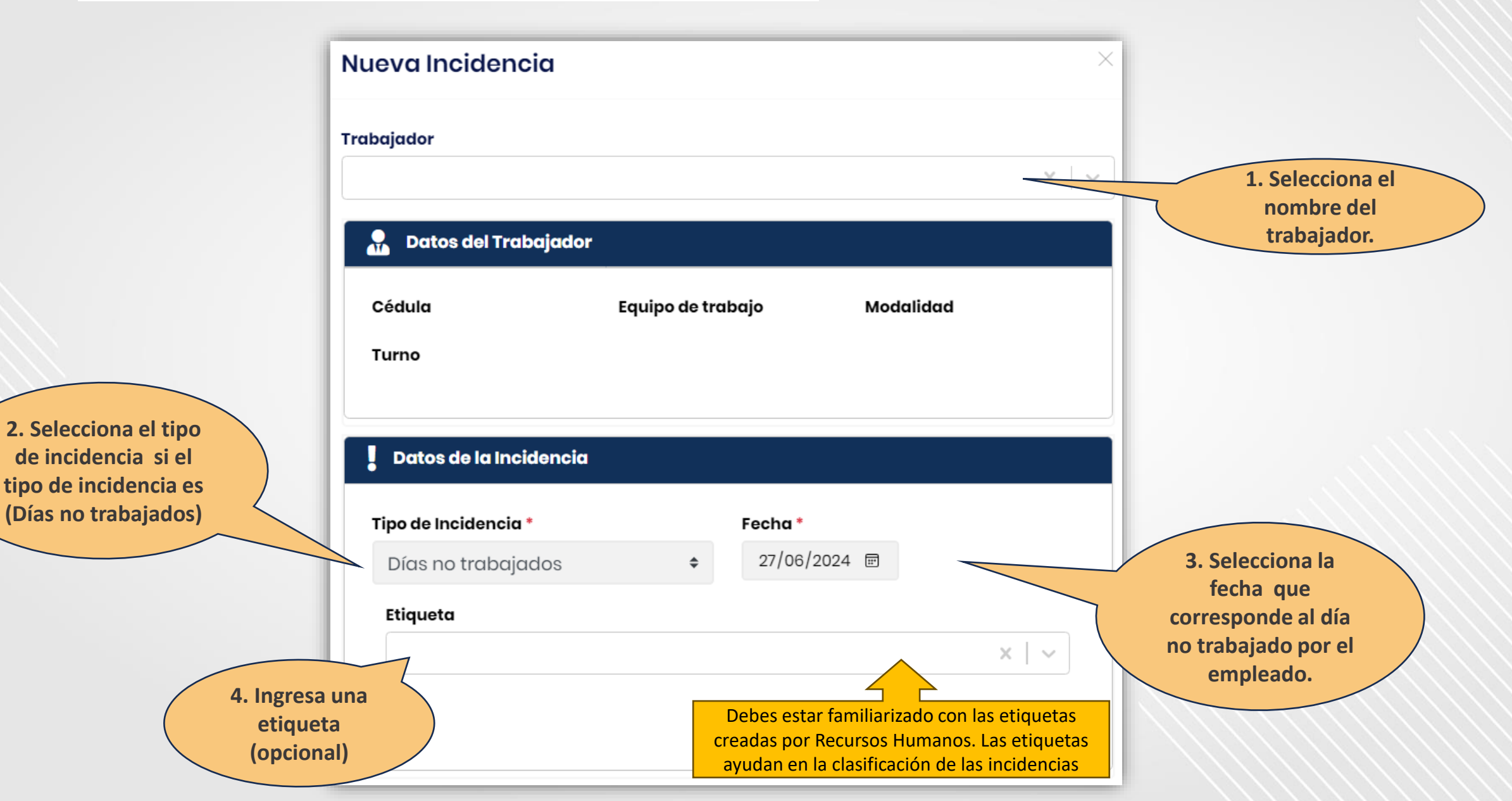

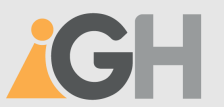

#### **Registro de incidencias tipo "Reposo"**

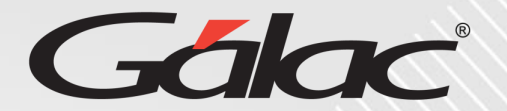

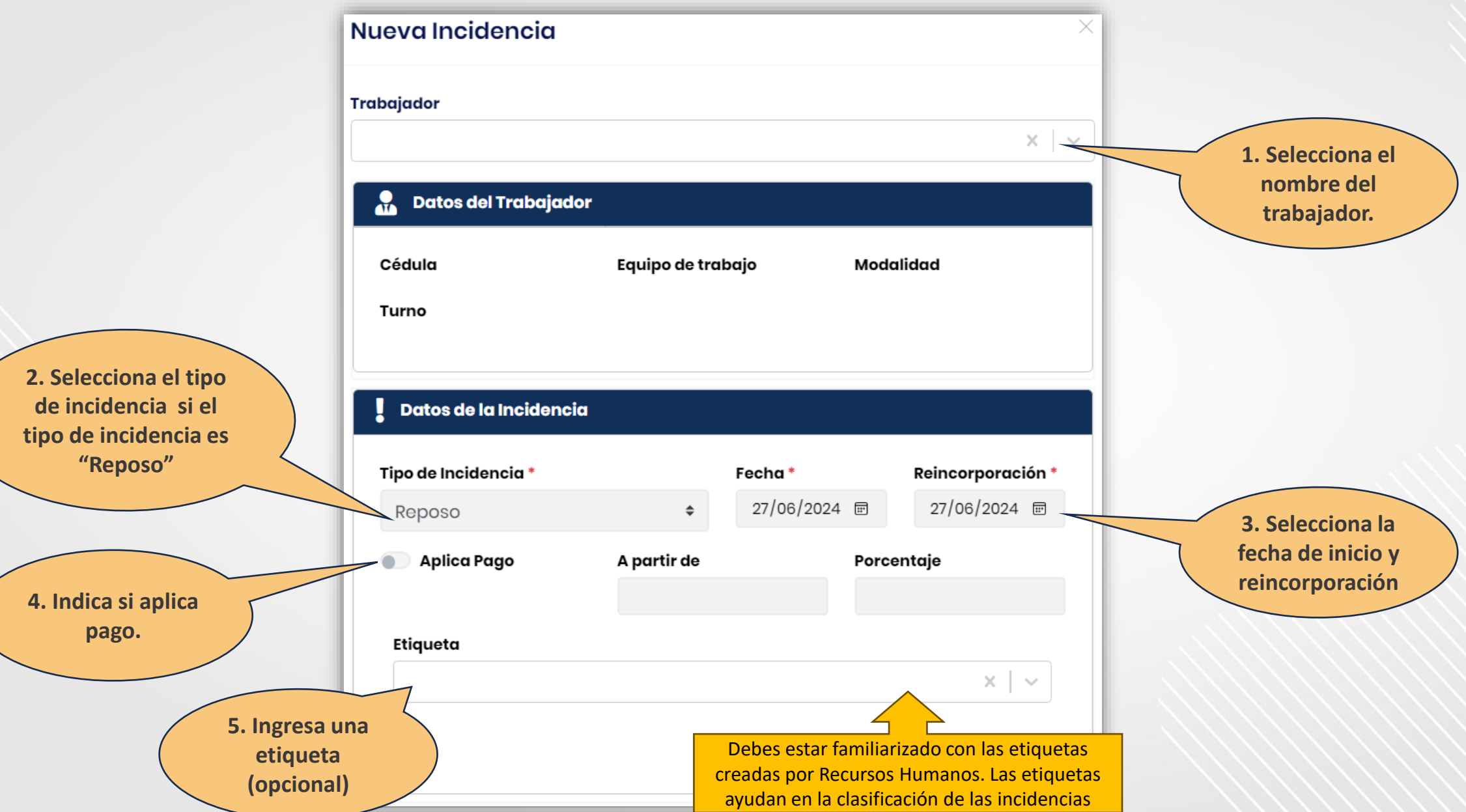

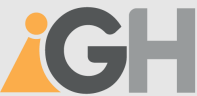

#### **Registro de incidencias tipo "Horas extra".**

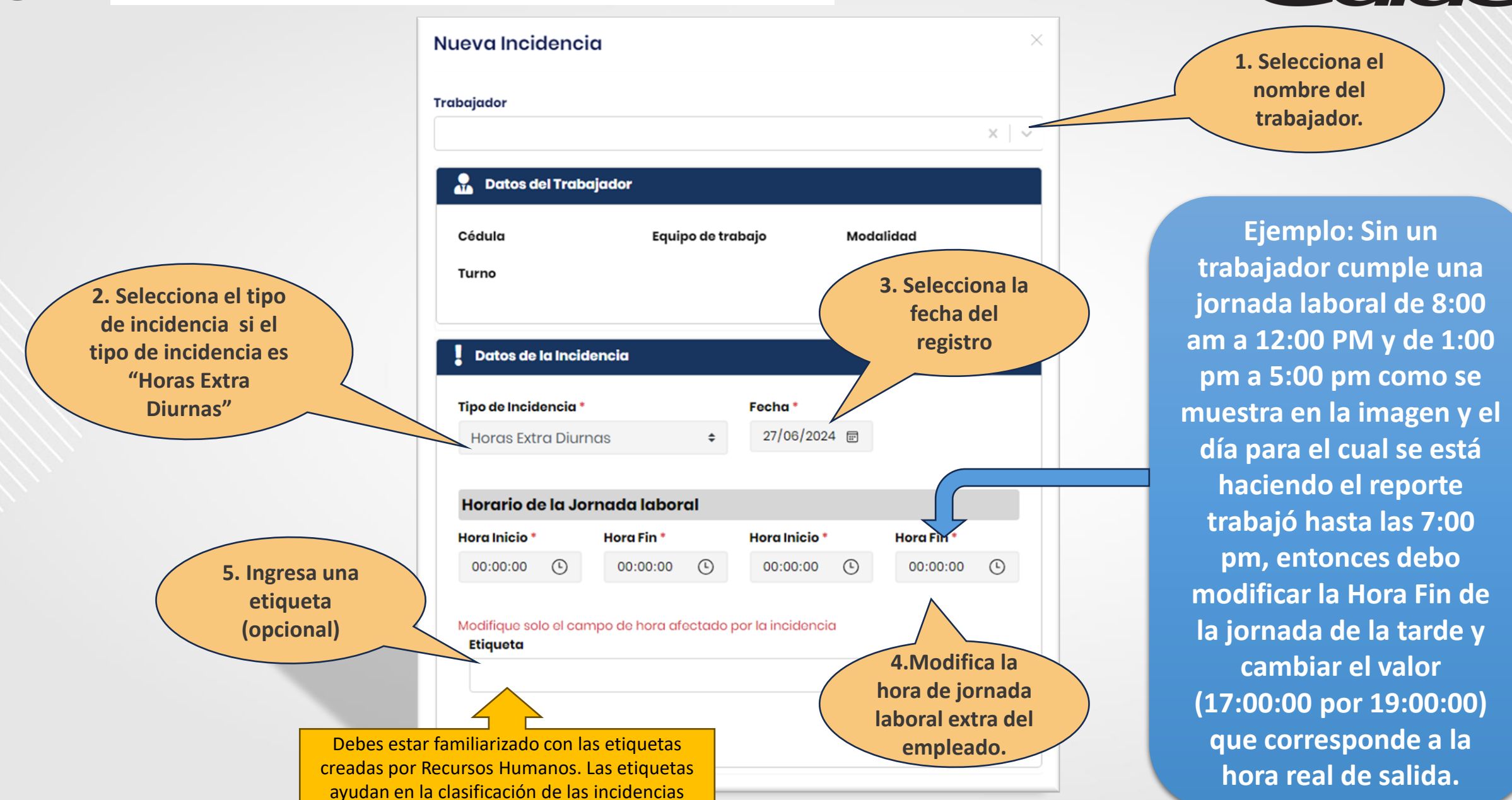

Galac

### **Fin del instructivo - Registro de incidencias**

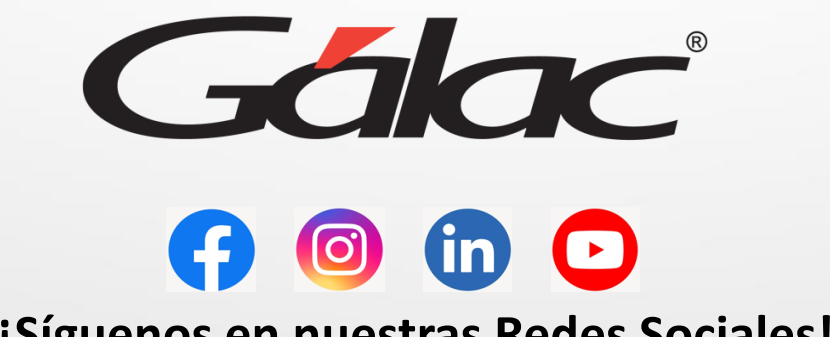

**¡Síguenos en nuestras Redes Sociales!**